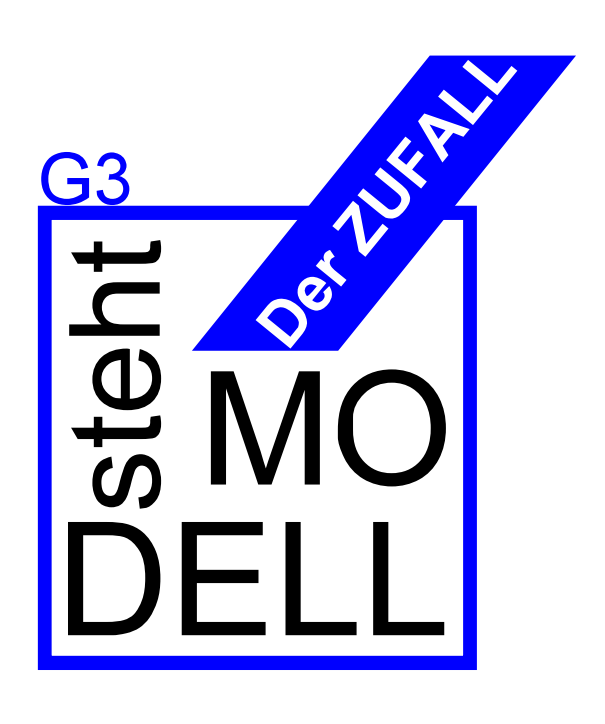

# Lehrerheft

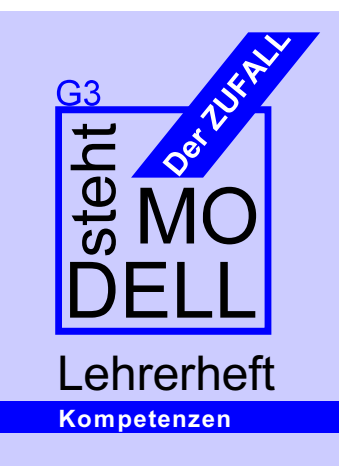

Die Schülerinnen und Schüler

- (1) erläutern die Bedeutung des Begriffs "Zufall" in der Umgangssprache und die historische Entwicklung des Begriffs "Wahrscheinlichkeit" und der Wahrscheinlichkeitstheorie.
- (2) berechnen z.B. bei Aktienkursen Vorhersagen für den Kurs in einem begrenzten Vorhersagezeitraum und wissen um die Abhängigkeit der Vorhersagequalität von der Anzahl der Daten
- (3) erkennen und beschreiben bei empirischen Phänomenen annähernd normalverteilte Daten
- (4) berechnen bei empirischen normalverteilten und bei binomialverteilten Daten Erwartungswert, Varianz und Standardabweichung und erläutern deren Bedeutung z.B. mit Hilfe der ó-Regeln
- (5) kennen den Random Walk als Modell zur Vorhersage vom Zufall bestimmter Phänomene
- (6) kennen die Bernoulli-Kette als Modell für ein Zufallsexperiment, das aus einer Folge gleicher Experimente mit nur zwei möglichen Ergebnissen zusammengesetzt ist, und die Binomialverteilung als zugehörige Wahrscheinlichkeitsverteilung
- (7) wissen um die Bedeutung der Unabhängigkeit für die Entwicklung stochastischer Modelle
- (8) vergleichen Zufallsexperimente mit Hilfe von Zufallsgrößen

 Autoren: Dr. Martina Döhrmann W infried Euba

Version 1.0 vom 23. Septem ber 2005

# **Inhalt**

#### **1. Didaktische und methodische Hinweise**

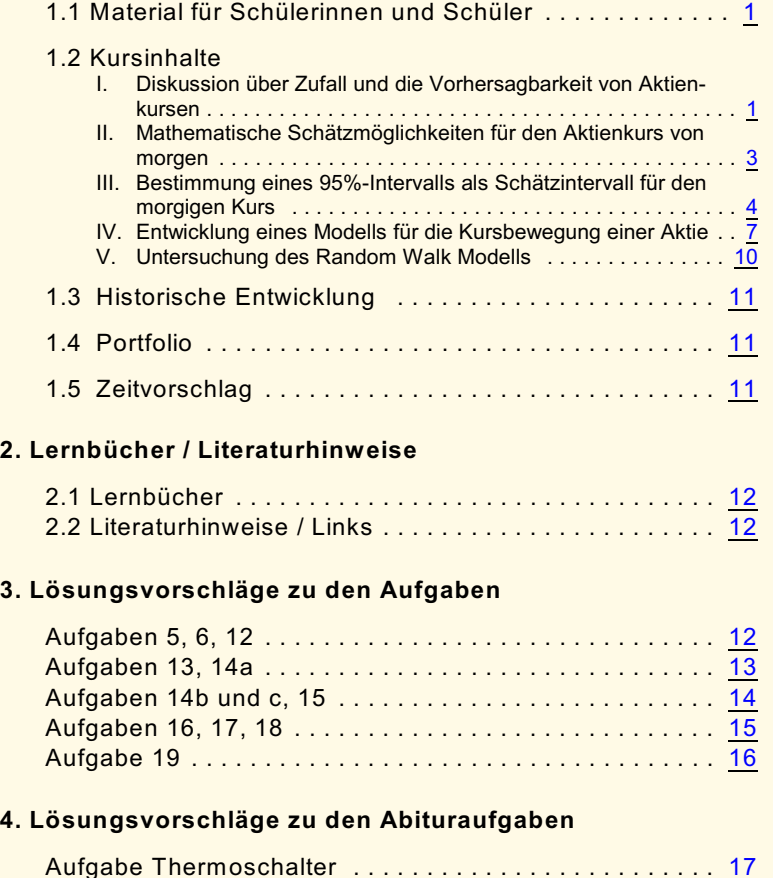

Aufgabe Billigflüge ................................... [18](#page-19-0)

# 1. Methodische und didaktische Hinweise

#### <span id="page-2-0"></span>**1.1 Material für Schülerinnen und Schüler**

In der Datei "G3-Aufgaben" sind Arbeitsblätter und Aufgaben enthalten, die eine weitgehend selbstständige Erarbeitung der Inhalte durch die Schülerinnen und Schüler ermöglichen. Die Datei "G3-Lernheft" enthält thematische Informationen zum Nachlesen für Schülerinnen und Schüler, die aber auch parallel zu den Aufgaben eingesetzt werden können.

#### **1.2 Kursinhalte**

#### <span id="page-2-1"></span>**I. Diskussion über Zufall und die Vorhersagbarkeit von Aktienkursen**

"Zufall" als zentraler Gegenstand der Stochastik, Verwendung in der Umgangssprache • Zufälligkeit von Aktienkursen

Als Einstimmung in die Zufallsthematik eignet sich hervorragend ein Hörspiel von KARL VALENTIN zum Zufall. Karl Valentin liebte es, in selbstverfassten Szenen eine eigene Logik aus Situation und Sprache zu entwickeln. In seinem Hörspiel zum Zufall streiten sich zwei Personen über die Zufälligkeit einer Situation. Die eine Person schildert, dass sie am Vortag mit einem Bekannten durch eine bestimmte Straße ging und gerade von Radfahrern sprach. Genau in diesem Moment sei ein Radfahrer vorbeigekommen. W as für ein Zufall! Die andere Person behauptet jedoch, dass dies kein Zufall sei, da die genannte Straße eine Hauptverkehrsstraße sei und dort ständig Radfahrer vorbeikämen. Diese Ausgangsituation führt zu einem lauthalsigen Streitgespräch über die Beschreibung eines Ereignisses als zufällig.

Im Anschluss an das Hörspiel kann eine Diskussion darüber, was die Schülerinnen und Schüler unter "Zufall" verstehen, anhand von **Arbeitsblatt 1** begonnen werden:

- 1) Mit dieser einführenden Aufgabe sollen erste Assoziationen zum Zufall gesammelt werden.
- 2) Die Beispiele sollen darlegen, dass mit der Verwendung des Begriffes "Zufall" in der Alltagssprache unterschiedliche Assoziationen verknüpft werden. Nebenstehend sind einige mögliche aufgelistet.

Der Begriff "Zufall" wird also keineswegs immer im gleichen Sinne verwendet wird. *Zufall* wird in der Umgangssprache für unvorhergesehene / unvorhersagbare Ereignisse benutzt und häufig von Assoziationen begleitet, die durch die Begriffe *unwahrscheinlich*, *gleichwahrscheinlich*, *unbeeinflussbar*, *Glück* oder *Pech* o. ä. beschrieben werden können. In anderen Sprachen ist es z.T. möglich, den Begriff *Zufall* entsprechend differenzierter auszudrücken. So stehen im Englischen z.B. für die Beschreibung eines zufälligen Ereignisses die Begriffe *chance*, *accident*, *random* und *coincidence* zur Verfügung. Für das unerwartete Zusammentreffen zweier Personen kann z.B. der Begriff *coincidence* verwendet werden.

3) Bei einigen Ereignissen fällt die Einteilung in vorhersagbar bzw. unvorhersagbar vermutlich relativ leicht. Strittig könnte die Zuordnung bei den Ereignissen "Morgen regnet es" und "Der Sieger der nächsten Bundestagswahl" sein. Aufgrund der Möglichkeit der W ettervorhersage bzw. W ahlprognosen könnten diese eigentlich unvorhersagbaren Ereignisse auch **Dateien** 

*G3-Aufgaben (Wor*d, *WordPerfect und PDF) G3-Lernheft.pdf*

**KARL VALENTIN (1882 - 1948)** Münchner Komiker

*Zufällig traf ich meinen alten Schulfreund im Flugzeug nach Mallorca.*

Beide Personen haben ihren Flug geplant und somit vorhergesehen. Das Zusammentreffen war jedoch unerwartet, unvorhergesehen, überraschend,...

*Gestern sah ich zufällig einen Regenbogen.* Für die betroffene Person war das Ereignis ebenfalls unerwartet und unvorhergesehen, aber auch (als Naturereignis) unbeeinflussbar.

*Für unsere Umfrage haben wir von 150 Schülern 20 zufällig ausgewählt.*

Bei einer zufälligen Auswahl ist nicht vorhersagbar, welche Personen ausgewählt werden. Die Auswahl soll willkürlich erfolgen und alle Personen sollen die gleiche Chance haben gewählt zu werden. Die Verwendung des Begriffes *Zufall* in diesem Zusammenhang impliziert also auch eine Vorstellung der Gleichverteilung der möglichen **Ereignisse** 

*Das wäre wirklich Zufall, wenn ich mein Abi schaffen würde.*

Die Verwendung des Begriffes *Zufall* in diesem Zusammenhang soll vermutlich ausdrücken, dass dieses unvorhersagbare Ereignis als relativ unwahrscheinlich eingestuft wird.

*Zufällig zog ich an der Losbude den Hauptgewinn.* Zufällig im Sinne von unvorhersagbar, unerwartet, unbeeinflussbar, Glück, ...

*Das ist Zufall: Gerade heute habe ich meine Hausaufgaben vergessen und nun fällt Mathe aus.* Unerwartetes Zusammentreffen von zwei Ereignissen. *Zufall* im Sinne von unvorhergesehen, unerwartet, Glück,

...

als vorhersagbar eingestuft werden.

W eiterer Diskussionspunkt könnte auch die Tatsache sein, dass das gleiche Ereignis für eine Person nicht vorhersagbar und für eine weitere je nach **Kenntnisstand** vorhersagbar sein kann.

Das Ergebnis eines W ürfelwurfes ist praktisch nicht vorhersagbar, könnte aber theoretisch durch die Gesetze der Mechanik berechnet werden, wenn die genauen Anfangsbedingungen vorliegen würden.

- 4) Vermutlich werden die Ereignisse, die als unvorhersagbar eingestuft wurden, auch als zufällig bezeichnet.
- 5) Zukünftige Aktienkurse sind nicht vorhersagbar. Niemand kann den genauen Preis von morgen oder in einer W oche vorhersagen. Nichts desto trotz verdienen einen Menge Leute ihr Geld damit, Prognosen über zukünftige Aktienkurse zu erstellen. Diese Prognosen liefern nicht einen exakten Kurs, sondern Intervalle, in denen sich der Kurs zu einem bestimmten Zeitpunkt vermutlich bewegen wird.
- 6) Obwohl zukünftige Aktienkurse unvorhersagbar sind, werden sich wohl dennoch viele Schülerinnen und Schüler sträuben, sie deshalb als zufällig zu bezeichnen. Aktienkurse sind durch bestimmte Faktoren (betriebswirtschaftliche, psychologische, politische, volkswirtschaftliche,...) **determiniert**. Das komplexe Zusammenspiel dieser Faktoren, ihre Anfälligkeit gegenüber äußeren Einflüssen und die Unmöglichkeit, manche dieser Einflüsse vorherzusagen, führen dazu, dass der Kurs letztendlich **unvorhersagbar** ist. Man kann also Aktienkurse als *zufällig* bezeichnen, wenn man den Begriff *zufällig* im Sinne von *unvorhersagbar* benutzt. Ebenso kann man Aktienkurse als *nicht zufällig* bezeichnen, wenn *zufällig* im Sinne von *unbeeinflussbar* oder auch *undeterminiert* verstanden wird.

Als nächstes sollte der Artikel *Klein-Tia zeigte es dem Profi* aus dem W eserkurier (siehe **Arbeitsblatt 2**) verteilt und diskutiert werden. Als Diskussionsanregungen können dazu nebenstehende Überlegungen und Fragen genutzt werden.

Dabei sollte zunächst einmal deutlich werden, dass es verschiedene Methoden für die Analyse und Prognose von Aktienkursen gibt. Die Schülerinnen und Schüler kennen vielleicht auch selbst einige, die sie vorstellen können. Ob diese Methoden gut oder schlecht sind, kann daran gemessen werden, ob die in der Vergangenheit gestellten Prognosen eingetroffen sind. Es kann keine Methode geben, die Prognosen erstellt, die immer zutreffen. Es gibt für die Analyse und Prognose von Aktienkursen nicht eine einzige richtige Methode, sondern viele Methoden, deren Prognosen vielleicht häufiger oder seltener zutreffen. Jeder Anleger muss für sich entscheiden, welcher Methode er am meisten vertraut und diese auswählen (oder auch mehrere Methoden kombiniert anwenden).

Der Modellierungsgedanke soll hierbei deutlich werden: Aktienkurse als ein "Stück Realität", auf das verschiedene Modellierungsmethoden angewendet werden können. Ob die Methoden gut oder schlecht sind, kann daran gemessen werden, ob die Prognosen, die sie geliefert haben, mit der Realität mehr oder weniger gut harmonieren.

Die Fragen von Arbeitsblatt 1 können in einer gemeinsamen Runde diskutiert werden, es bietet sich aber auch an, nur die erste Frage gemeinsam zu diskutieren und alle weiteren zunächst in Kleingruppen bearbeiten zu lassen. Eine / einer aus jeder Kleingruppe sollte dann die Ergebnisse protokollieren. so dass sie anschließend zusammengetragen werden können.

Der gescheiterte Börsenprofi ist sicherlich überzeug von der "Richtigkeit" seiner Method und wird vermutlich behaupten: .Das war ia nur Zufall, dass die Kleine gewonnen hat.. Zufall im Sinne von Glück, unwahrscheinlich, ein Ausnahmefall. Hat er Recht? Ist seine Methode richtig und hat nur ausnahmsweise mal versagt? Oder sollten alle Anleger ihre Aktienauswahl lieber zufällig treffen wie Tia? Ist Tias Methode die richtige? Wie findet man heraus, welches die richtige Methode ist? Gibt es überhaupt die richtige Methode?

#### **Anmerkung**

Es gibt eine "Methode", mit der Kursprognosen erstellt werden können, die mit ziemlicher Sicherheit auch eintreffen: die Verwendung von Insiderinformationen. Weiß man z.B. schon von dem Konkurs einer Firma, bevor diese Information an die Öffentlichkeit dringt, so kann man mit ziemlicher Sicherheit eine Talfahrt des zukünftigen Aktienkurses vorhersagen. Der Erhalt solcher Insiderinformationen sollte jedoch eigentlich unmöglich sein, um die Funktionsfähigkeit der Börse zu gewährleisten. Beim dem Verdacht einer Bereicherung aufgrund von Insiderinformationen werden deshalb die entsprechenden Personen auch strafrechtlich verfolgt.

Die Theorie des effizienten Marktes besagt, dass zu dem Zeitpunkt, an dem man eine Information erhält, die Einfluss auf den Kurs einer (oder mehrerer) Aktie(n) hat, sie sich bereits auf deren Aktienkurs niedergeschlagen hat. Demnach kann also ein Börsenmarkt nur effizient sein, wenn Insiderinformationen ausgeschlossen werden können und somit alle potentiellen Anleger über die gleichen Informationen verfügen (bzw. theoretisch verfügen können). Dass dies in der Praxis nicht immer der Fall ist, hat z.B. der 11. September 2001 gezeigt. Es gab einige Aktionäre die Verbindungen zum Drahtzieher des Attentates auf das World-Trade-Center in New York hatten und die seine Auswirkungen auf die Börse allgemein und auch bestimmte Aktien abschätzen konnten und durch entsprechende Transaktionen hohe Gewinne erzielen konnten.

#### <span id="page-4-0"></span>**II. Mathematische Schätzmöglichkeiten für den Aktienkurs von morgen**

• Erste, einfache Methoden einer **mathematischen Aktienanalyse** mit realen Kursdaten

Zu Beginn dieses Abschnittes sollte zunächst der Begriff "mathematische Aktienanalyse" erläutert werden: Die mathematische Analyse ist eine von vielen Aktienanalyseformen. Sie untersucht die zurückliegenden Kursdaten einer Aktie anhand verschiedener mathematischer Analysemethoden und erstellt daraus auch Schätzungen für die Zukunft. Faktoren wie z.B. die Auftragslage des Unternehmens oder auch politische Entwicklungen spielen hier keine Rolle, eine "Prognose" wird nur aufgrund der empirischen Daten getroffen.

Mit dem **Arbeitblatt 3** sammeln die Schülerinnen und Schüler erste Ideen, wie man aus empirischen Daten ein Schätzintervall für den Kurs von morgen bestimmen könnte. Dabei sollen u.a. folgende Gesichtspunkte herausgearbeitet werden:

• Der Kurs kann am 23. Mai 2005 gestiegen oder gefallen sein. Der Kurs vom Vortag sollte daher innerhalb der Grenzen eines möglichen Schätzintervalls liegen:

 $K_{230505} \in [K_{200505} - G_1; K_{200505} + G_2].$ 

• Als mögliche Schätzintervalle werden vielleicht sehr große Intervalle genannt, in denen der Preis mit großer Sicherheit gelegen hat, z.B. das Intervall [133,83 - 100; 133,83 + 100]. Diese Schätzung trifft mit großer Sicherheit ein, nützt aber einem Anleger, der das mögliche Risiko der Aktie beurteilen möchte, wenig. Gesucht ist also ein möglichst kleines Intervall, in dem der Kurs mit großer Sicherheit gelegen hat.

Wie kann man nun die Grenzen G<sub>1</sub> und G<sub>2</sub> aus den vorliegenden Daten schätzen?

Eine Möglichkeit besteht darin, die täglichen Kurssprünge (K $_{\sf n}$  - K $_{\sf n\text{-}1}$ ) der zurückliegenden Daten zu berechnen und zu prognostizieren, dass der Kurssprung vom 20. auf den 23. Mai vermutlich nicht größer war als der größte positive bzw. negative Kurssprung der Tage zuvor. Der größte positive Kurssprung

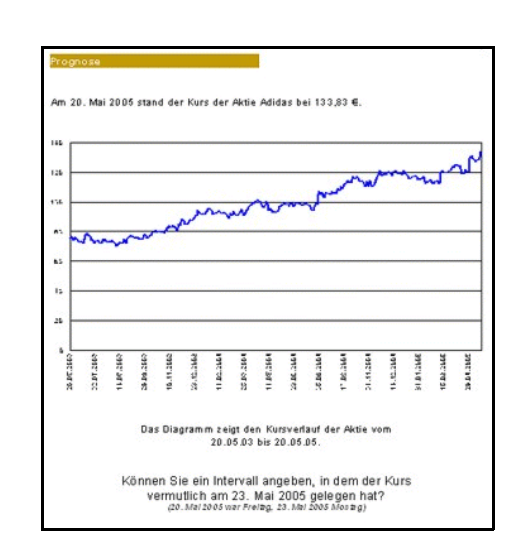

Der Kurs am 23. Mai 2005 war 136,32 €.

wird im Folgenden mit max (K $_{\sf n}$  - K $_{\sf n-1}$ ) bezeichnet, der größte negative mit min (K $_{\sf n}$  – K $_{\sf n-1}$ ). Daraus ergibt sich folgendes Schätzintervall für den Kurs vom 23. Mai 2005:  $[K_{200505}$  + min (K<sub>n</sub> - K<sub>n-1</sub>); K<sub>200505</sub> + max (K<sub>n</sub> - K<sub>n-1</sub>)].

Diese Methode hat natürlich wenig Erfolg, wenn nur ein paar Kurssprünge betrachtet werden. Die Anzahl der untersuchten Daten sollte möglichst groß sein, um die Treffsicherheit der Schätzung zu erhöhen.

Falls die Schülerinnen und Schüler diese Schätzmöglichkeit nicht selber entwickeln, sollte von der Lehrperson an dieser Stelle darauf hingewiesen werden.

Mit **Aufgabe 1** ermitteln die Schülerinnen und Schülern anschließend den größten negativen und größten positiven Kurssprung aus vorliegenden Kursdaten der Aktie Adidas vom 19.11.2004 bis 20.5.2005.

Das zu berechnende Schätzintervall wird im Folgenden auch kurz **min/max-Intervall** genannt.

Um den Umgang mit dem Tabellenkalkulationsprogramm zu üben und das entwickelte Schätzmodell zu überprüfen, sollte von den Zusatzmöglichkeiten in Aufgabe 3 eine Auswahl ausprobiert werden. Die Aufgaben können natürlich auch auf verschiedene Schülergruppen aufgeteilt werden.

Zunächst relativ kleine Datenmenge, um den Umgang damit zu erleichtern.

> Anhand von **Aufgabe 2** kann der Begriff der statistischen W ahrscheinlichkeit eingeführt oder wiederholt werden. Die vorliegenden Kursdaten werden darauf untersucht, wie oft der Kurs im Beobachtungszeitraum gestiegen ist. Die Anzahl der positiven 1-Tages-Differenzen, dividiert durch die Gesamtanzahl der 1-Tages-Differenzen, ergibt die relative Häufigkeit und damit einen Schätzwert für die W ahrscheinlichkeit eines Kursanstiegs. Anhand dieses Experimentes kann auch das empirische Gesetz der großen Zahlen eingeführt werden. Es kann untersucht werden, ob sich die relativen Häufigkeiten für einen Kursanstieg mit der Anzahl der W erte stabilisieren.

#### <span id="page-5-0"></span>**III. Bestimmung eines 95%-Intervalls als Schätzintervall für den morgigen Kurs**

- Schätzintervall, in dem der morgige Aktienkurs mit 95% Wahrscheinlichkeit liegt
- Normalverteilung, Varianz, Standardabweichung

Steigt oder fällt der Aktienkurs im Beobachtungszeitraum einmal sehr stark, so vergrößert dieser "Ausreißer" das min/max-Intervall ebenfalls stark.

Kann man das Intervall verkleinern?

Kann man ein Intervall schätzen, in dem der Kurs von morgen mit einer Wahrscheinlichkeit von 95% liegen wird? Die Schülerinnen und Schüler sollen zunächst die grundlegende Fragestellung dieses Abschnittes (aus **Aufgabe 4**) diskutieren, die auch links abgedruckt ist.

Eine mögliche Vermutung der Lernenden könnte sein: 95% der 1-Tages-Differenzen liegen im Intervall [0,95·min (K<sub>n</sub>-K<sub>n-1</sub>); 0,95·max (K<sub>n</sub>-K<sub>n-1</sub>)]. Dieses Intervall ergibt sich aus der Annahme, dass die 1-Tages-Differenzen relativ gleichmäßig auf dem Intervall [min (K<sub>n</sub>-K<sub>n-1</sub>); max (K<sub>n</sub>-K<sub>n-1</sub>)] verstreut sind, dass sie "gleichverteilt" sind.

W as bedeutet mit einer W ahrscheinlichkeit von 95%? Auch hier kann die relative Häufigkeit als Schätzwert für die Wahrscheinlichkeit eingesetzt werden. Die Überprüfung mit einer Tabellenkalkulation könnte daher so geschehen:

Betrachtet werden wieder die 1-Tages-Differenzen einer großen Anzahl vergangener Kursdaten. In welchem Intervall liegen 95% der 1-Tages-Differenzen? Dieses Intervall [g<sub>1</sub>,g<sub>2</sub>] kann durch Auszählen bestimmt werden, indem man jeweils 2,5% der minimalen und maximalen 1-Tagesdifferenzen streicht. Mit einer W ahrscheinlichkeit von 95% liegt dann eine 1-Tages-Differenz in diesem Intervall. Somit kann man schätzen, dass der morgige Kurspreis mit einer W ahrscheinlichkeit von 95% im Intervall  $[K_{\text{heute}} + g_1; K_{\text{heute}} + g_2]$  liegt.

Die Überprüfung obiger Vermutung sollte ergeben, dass das Intervall  $[g_1,g_2]$  nicht jenem erwarteten Intervall entspricht. Daraus kann also geschlossen werden, dass die **1-Tages-Dif-** **ferenzen nicht gleichverteilt** sind. Dieses Ergebnis sollte motivieren, die Häufigkeitsverteilung der 1-Tages-Differenzen in **Aufgabe 5** näher zu untersuchen.

Nebenstehende Abbildung zeigt die relativen Häufigkeiten der 1-Tages-Differenzen der Aktie Adidas als Säulendiagramm und man erkennt, dass kleinere Kurssprünge sehr viel häufiger vorkommen als große.

In der folgenden Abbildung wurde über die Säulendiagrammenden eine Kurve gelegt. Diese Kurve hat annähernd die Form einer **Glockenkurve**, auch **Gauß-Kurve** genannt, welche rechts abgebildet ist.

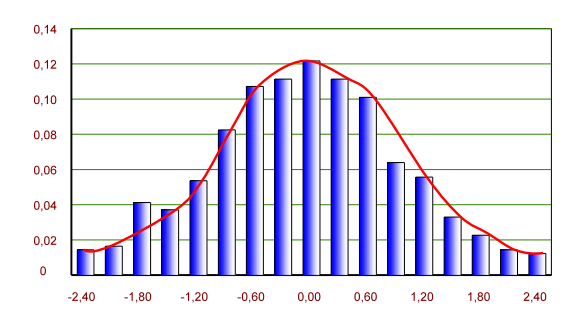

An dieser Stelle sollte nun ein kurzer Exkurs zur **Normalverteilung** eingegliedert werden, z.B. mit **Aufgabe 6**. Dabei sind die Kenntnisse folgender Sachverhalte zunächst ausreichend:

- Anhand einer graphischen Darstellung wird die Gauß-Kurve vorgestellt. Die zugehörige Gauß-Funktion wird ebenfalls gegeben und je nach Vorkenntnisstand kurz erläutert.
- Häufig hört man davon, dass ein bestimmtes Merkmal, eine Größe etc. normalverteilt ist. Gemeint ist damit in der Regel, dass eine zugehörige Häufigkeitsverteilung bei einer ausreichend großen Anzahl von Daten durch die Gauß-Funktion approximiert werden kann. Betrachtet man z.B. das Merkmal "Körpergröße" eines Menschen und erstellt eine Häufigkeitsverteilung in Form eines Säulendiagramms, indem z.B. jeder möglichen Körpergröße in cm die Anzahl der Menschen zugeordnet wird, die diese Größe besitzen, so wird die Form des Säulendiagramms bei einer ausreichenden Anzahl von Testpersonen vermutlich ebenfalls einer Gauß-Kurve ähneln.

Auf weitere Eigenschaften der Normalverteilung wird im Folgenden noch eingegangen.

Die Einführung der **Varianz** bzw. **Standardabweichung** kann durch einen Vergleich der Häufigkeitsverteilungen zweier Aktien motiviert werden, wie etwa in **Aufgabe 7**:

Das berechnete min/max-Intervall für die Aktie Infineon ist wesentlich kleiner, als das der Aktie Adidas. Bei der Aktie Infineon sollte demnach auch für den folgenden Tag mit einem kleineren Kurssprung gerechnet werden.

Ein Vergleich der Häufigkeitsverteilungen (und auch der 95%-Intervalle) zeigt, dass bei der Aktie Adidas nicht nur die Werte min (K $_{\sf n}$ –K $_{\sf n-1}$ ) und max (K $_{\sf n}$ –K $_{\sf n-1}$ ) weiter auseinander liegen, sondern die W erte insgesamt weiter um ihren Mittelwert streuen als bei der Aktie Infineon.

Allerdings verhält sich dies offenbar auch so, weil die beiden Kurse sich in der Größenordnung stark unterscheiden. W enn Schüler und Schülerinnen dies entdecken, kann die **Rendite**

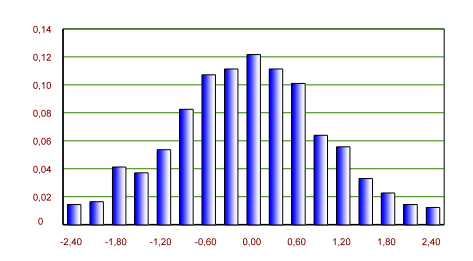

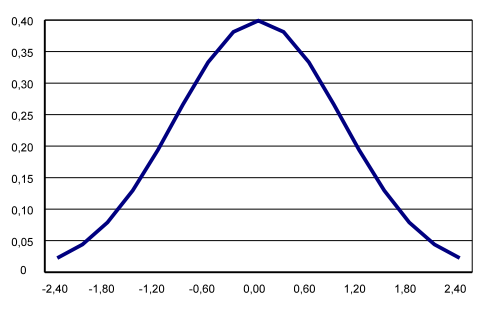

CARL FRIEDRICH GAUSS (1777-1855)

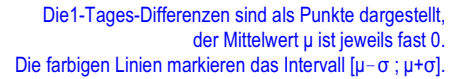

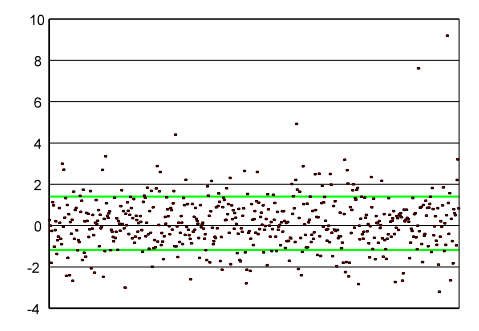

Aktie Adidas

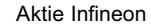

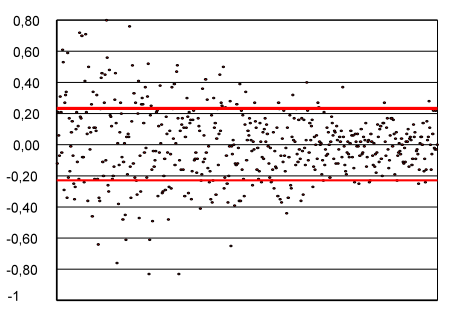

**Rendite**: also die 1-Tages-Differenz relativ zum Kurs. eingeführt werden, welche die 1-Tages-Differenzen dann ersetzt. Siehe sonst Aufgabe 11 d), in der die Rendite ebenfalls eingeführt werden kann.

Die Schülerinnen und Schüler können in Aufgabe 7 verschiedene Vorschläge für ein Streuungsmaß entwickeln:

Eine Möglichkeit wäre, einen Mittelwert µ der 1-Tages-Differenzen D<sub>n</sub> = (K<sub>n</sub>-K<sub>n-1</sub>) zu berechnen und für alle Werte n  $\in$  {1,.., N} die jeweilige Abweichung von diesem W ert aufzusummieren. Der Ausdruck

$$
\sum_{n=1}^N |D_n-\mu|
$$

könnte als Maß für die Streuung verwendet werden. Da dieser W ert um so größer ist, je mehr Werte untersucht werden, wird die Summe durch die Anzahl N der untersuchten W erte dividiert:

$$
\frac{1}{N}\sum_{n=1}^N\|D_n-\mu\|
$$

In der Finanzmathematik wird ebenso wie in vielen anderen Bereichen mit einem etwas anderen Streuungsmaß gearbeitet, mit der (empirischen) **Varianz V**:

$$
V = \frac{1}{N} \cdot \sum_{n=1}^{N} (D_n - \mu)^2
$$

Bei Verwendung der Varianz haben sogenannte Ausreißer, also extrem große Kurssprünge, durch die Quadrierung größere Auswirkungen auf das Streuungsmaß als bei der Verwendung der Beträge.

Häufig wird statt der Varianz die **Standardabweichung** als Streuungsmaß angegeben. Die Standardabweichung, meist bezeichnet mit σ, lässt sich aus der Varianz V berechnen durch:

 $\sigma = \sqrt{V}$ 

In der Finanzmathematik dient die Standardabweichung auch als Maß für die Risikoabschätzung. Je höher die Standardabweichung der 1-Tages-Differenzen ist, desto stärkere Kursschwankungen treten auf und damit ist das **Risiko** für einen großen Verlust auch höher.

An dieser Stelle können nun mit **Aufgabe 8** die ó-Regeln vorgestellt und ihre Anwendbarkeit auf Aktienkursdaten von den Schülerinnen und Schülern getestet werden. Eine annähernde Übereinstimmung der W erte sollte ebenfalls anhand weiterer Kursdaten getestet werden. Diese Untersu-

chungen sollten zeigen, dass eine Schätzung für ein Intervall, in dem der morgige Kurspreis mit einer W ahrscheinlichkeit von 95% liegen wird, auch über die **2-ó-Regel** getroffen werden kann: K <sub>morgen</sub>  $\in$  [K <sub>heute</sub> + ( $\mu$ -2 $\sigma$ ) ; K <sub>heute</sub> + ( $\mu$ +2 $\sigma$ )]

*Für eine normalverteilte Größe gelten die ó-Regeln: Ist die Anzahl der beobachteten Werte ausreichend groß, so liegen*

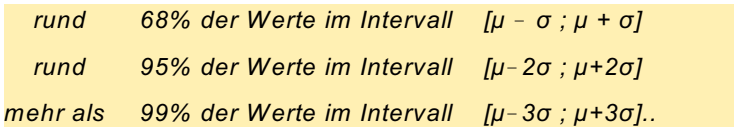

Hinweise zu Excel (andere Programme analog)

Der Mittelwert µ ist MITTELWERT(). Die Standardabweichung σ ist STABWN() und die Varianz V ist VARIANZEN()

### **Anmerkung**

Schülerinnen und Schüler, die nicht gewohnt sind Anwendungsaufgaben mit realen Daten zu bearbeiten, geben sich vielleicht mit der annähernden Übereinstimmung der Werte nicht zufrieden. Um ein Gespür dafür zu entwickeln, ob die Abweichungen als akzeptabel einzustufen sind, können die durch Auszählung ermittelten Grenzen [g,; g,] einmal um einen Wert nach außen oder nach innen verschoben werden. Der Abstand zwischen zwei 1-Tages-Differenzen ist häufig größer als die Abweichung zwischen g $_1$  und  $\upmu$  -2 $\sigma$ bzw.  $g_2$  und  $\mu$  +2 $\sigma$ .

Die Abweichungen der Werte sollten den Schülerinnen und Schülern jedoch auch deutlich machen, dass hier "nur" ein mögliches Modell zur Beschreibung der Realität gefunden wurde. Eine Methode, mit der sich recht gute Aussagen machen lassen, die aber auch ihre Grenzen hat.

#### <span id="page-8-0"></span>**IV. Entwicklung eines Modells für die Kursbewegung einer Aktie**

 • Random Walk als Modell für eine Aktienkursbewegung • Zufallsvariable, Unabhängigkeit

Durch die offene Frage, mit der **Aufgabe 9** beginnt, können zunächst Ideen für die Bestimmung eines Schätzintervalls für den Kurs in 2 W ochen gesammelt werden.

Eine Möglichkeit für eine Intervallschätzung besteht darin, statt der 1-Tages-Differenzen einfach die 10-Tages-Differenzen zu verwenden und ein min/max-Intervall ebenso wie ein 95%-Intervall auf die zuvor beschriebene W eise zu berechnen. Soll eine Schätzung für einen Kurs in 2 W ochen erstellt werden, so ist dieses Verfahren durchaus sinnvoll. W enn jedoch der Kurs in einem Jahr geschätzt werden soll, so stehen dafür relativ wenig Daten zu Verfügung und damit sind die Ergebnisse kaum aussagekräftig. Und selbst wenn von einer Aktie 100 jährliche Differenzen vorliegen würden, wären diese für die Berechnung eines Schätzintervalls ungeeignet, da sich die allgemeine Marktsituation und vermutlich auch die Situation des Unternehmens in den letzten 100 Jahren stark geändert hat. Vielleicht wurden z.B. vor 100 Jahren nur 50 Aktien des Unternehmens verkauft, heute 50.000. Vielleicht wurde das Kapitalvolumen im Laufe der Jahre ebenfalls drastisch erhöht.

Diese und viele weitere Faktoren machen die Situation der Aktie heute mit der vor 100 oder auch 50 Jahren unvergleichbar. Zur Bestimmung eines Schätzintervalls kommen daher nur jüngere Daten in Frage.

Die Schülerinnen und Schüler sollen möglichst selbst Modelle entwickeln und mit dem vorhandenen Datensatz deren Vorhersagequalität ausprobieren.

Aus dem min/max-Intervall für die 1-Tages-Differenzen kann z.B. ein Schätzintervall auf folgende W eise bestimmt werden:  $\mathsf{K}_{\mathsf{heute}+10}\in [\;\mathsf{K}_{\mathsf{heute}}+\;10\;\cdot\!\mathsf{min}(\mathsf{K}_{\mathsf{n}}\text{-}\mathsf{K}_{\mathsf{n-1}});\;\mathsf{K}_{\mathsf{heute}}+\;10\;\cdot\!\mathsf{max}(\mathsf{K}_{\mathsf{n}}\text{-}\mathsf{K}_{\mathsf{n-1}})].$ Das entsprechende Intervall ist sehr groß und daher wenig geeignet.

Es könnte auch die Behauptung aufgestellt werden, dass das min/max-Intervall der 1-Tages-Differenzen auch als Schätzintervall für den Kurs in 10 Tagen geeignet ist, die 10-Tages-Differenzen also eine "ähnliche Größenordnung haben" wie die 1-Tages-Differenzen. Diese Vermutung kann leicht durch die Berechnung der Standardabweichung der 10-Tages-Differenzen oder auch durch die Berechnung von max  $(K_n - K_{n-10})$  und min  $(K_n-K_{n-10})$  revidiert werden. Die Standardabweichung der 10-Tages-Differenzen ist wesentlich höher und auch die maximalen W erte sind vermutlich größer.

Ein 95%-Intervall für die 1-Tages-Differenzen wurde auf zwei Arten berechnet. Einmal durch Auszählung der vorhandenen Daten und einmal über die 2-o-Regel. Eine mögliche Schätzung für ein 95%-Intervall könnte daher lauten:

 $K_{\text{heute+10}} \in [K_{\text{heute}} + 10 \text{ g}_1; K_{\text{heute}} + 10 \text{ g}_2],$ (g, und g, sind die durch Auszählung gewonnenen Grenzen), bzw.  $K_{\text{heute}+10} \in [K_{\text{heute}} + 10 \cdot (\mu - 2\sigma); K_{\text{heute}} + 10 \cdot (\mu + 2\sigma)]$ (µ ist der Mittelwert, ó die Standardabweichung der 1-Tages-Differenzen).

Ob diese Schätzintervalle geeignet sind, sollte von den Schülerinnen und Schülern selbst überprüft werden, in dem nun ein 95%-Intervall für die 10-Tages-Differenzen durch Auszählung der empirischen Daten (wie anhand der 1-Tages-Differenzen bereits durchgeführt) bestimmt wird und das Ergebnis mit den

Die Aktie Volkswagen hatte am Freitag, dem 20. Mai 2005 einen Kurs von 35,69 €.

a) Versuchen Sie, ein Intervall anzugeben, in dem der Kurs zwei Wochen später, am 3. Juni 2005, gelegen hat. Begründen Sie Ihr Vorgehen. Hinweis: Der Kurs am 03.06.05 war 36,31 €.

b) Ist Ihr Verfahren auch anwendbar, wenn etwa der Kurs ein Jahr später, also am Freitag, dem 19. Mai 2006, abgeschätzt werden soll (mit den Kursen bis zum 20. Mai 2005)?

c) Schätzen Sie den Kurs der Aktie Volkswagen zwei Wochen später (3. Juni 2005) ab unter Verwendung der 1-Tages-Differenzen.

> Kann man unter Verwendung eines 95%-Intervalls der 1-Tages-Differenzen ein 95%-Intervall für die 10-Tages-Differenzen bestimmen? Überprüfen Sie, ob Ihre Schätzintervalle geeignet sind.

Ergebnissen, die man durch Anwendung der beiden Modelle auf die Daten erhält, verglichen wird.

Die Überprüfung sollte ergeben, dass die Intervallgrenzen der Schätzintervalle stark von den empirisch ermittelten Intervallgrenzen abweichen. Die betrachteten Intervalle sind also nicht für eine Schätzung geeignet. W ie kann man präzisere Aussagen machen??

Begibt man sich auf die Suche nach einem Modell für ein reales Phänomen, dann steckt dahinter in der Regel der Wunsch, aufgrund bekannter Eigenschaften oder Gesetzmäßigkeiten des Modells, Rückschlüsse auf das Verhalten des realen Phänomens ziehen zu können. W ie kann ein Modell für eine Aktienkursbewegung aussehen?

Dazu sollte nun zunächst mit den Schülerinnen und Schülern gemeinsam ein Modell für den morgigen Aktienpreis entwickelt werden.

Der morgige Aktienpreis hängt ab vom heutigen:

$$
K_{\text{morgen}} = K_{\text{heute}} + \, \text{m}^2
$$

Über dieses Fragezeichen lässt sich folgendes aussagen: Betrachtet man im nachhinein eine große Anzahl dieser "Fragezeichen" so sind diese annähernd normalverteilt. Ein mögliches Modell könnte also sein:

$$
K_{\text{morgen}} = K_{\text{heute}} + X_i,
$$

X ist dann eine annähernd normalverteilte Größe mit dem Mittelwert u und der Standardabweichung σ, die aus den 1-Tages-Differenzen der empirischen Aktiendaten berechnet werden können.

Ein ähnliches Modell existiert in der Mathematik zur Beschreibung eines **Random Walk**, auch Zufallspfad genannt.

Mit **Arbeitsblatt 4** (und **Arbeitsblatt 5**) wird anhand eines Münzwurfspiels zunächst ein einfacher Random W alk realisiert. Dazu teilen sich die Schülerinnen und Schüler in Zweiergruppen auf. Jede Gruppe benötigt eine Münze und einen Stift. Die Gruppen erhalten als Aufgabe, die Münze 18-mal zu werfen und in dem Koordinatensystem von Arbeitsblatt 5 den sich ergebenden Zufallspfad entsprechend der Anleitung einzutragen. Anhand dieses klassischen Münzwurfexperimentes können ein paar Begriffe der Stochastik noch einmal wiederholt oder auch eingeführt werden.

- Ein Münzwurf kann mit dem stochastischen Begriff "**Zufallsexperiment**" bezeichnet werden, da das Ergebnis eines Münzwurfes nicht vorhersagbar und in diesem Sinne zufällig ist.
- Bei einem Münzwurf können die Ergebnisse "Kopf" und "Zahl" auftreten. Möglich ist es auch, dass eine Münze beim W urf auf ihren Rand fällt. Dies passiert jedoch sehr selten. Für eine stochastische Beschreibung eines Münzwurfes wird diese Möglichkeit daher meistens ignoriert und somit die "Realität vereinfacht".
- Ein (vereinfachter) Münzwurf mit den Ergebnissen "Kopf" und "Zahl" kann mit dem stochastischen Modell "Laplace-**Experiment**" beschrieben werden, da man davon ausgehen kann, dass beide möglichen Ergebnisse **gleichwahrscheinlich** sind.

#### Arbeitsblatt 4

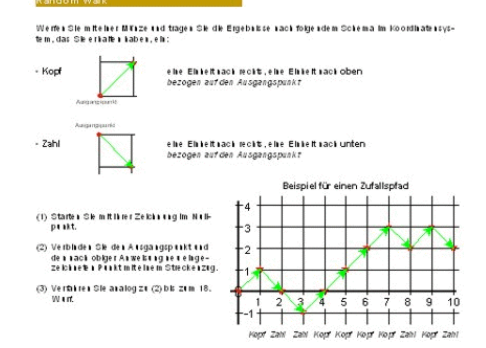

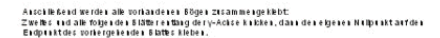

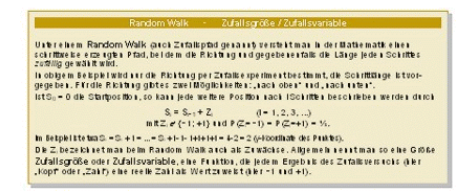

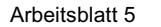

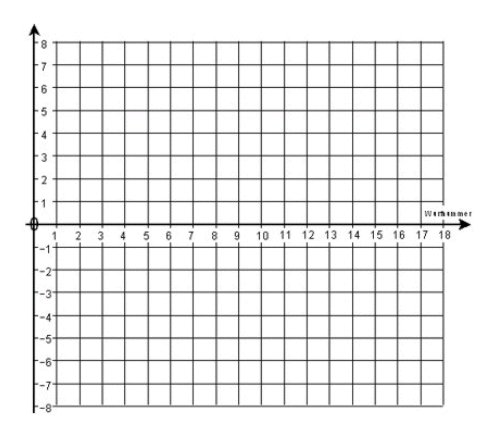

Die "Zuwächse" (+1 oder -1) beim Random Walk werden auf Arbeitsblatt 5 als **Zufallsvariable** eingeführt.

Zu Beginn wurde darlegt, dass unter dem Begriff Random W alk in der Mathematik ein schrittweise erzeugter Pfad verstanden wird, bei dem die Richtung und gegebenenfalls auch die Länge jedes Schrittes zufällig gewählt wird. In diesem Fall ist die Länge eines jeden Schrittes konstant. Sie beträgt immer eine Einheit. Nur die Richtung wird in jedem Schritt zufällig ausgewählt.

Münzwurfergebnisse werden, wie auch Würfelergebnisse oder Lottoergebnisse, in der Regel als zufällig bezeichnet. "Zufällig" im Sinne von "unvorhersagbar", aber auch im Sinne von "alle möglichen Ergebnisse sind gleich wahrscheinlich", es handelt sich um eine "faire Münze". Ob die Münze in diesem Sinne zufällig ist, kann nur durch eine große Anzahl von Versuchsdurchführungen festgestellt werden. In diesem Zusammenhang kann also außerdem das **empirische Gesetz der großen Zahlen** angesprochen werden.

Die Ergebnisse eines Münzwurfes beeinflussen sich nicht gegenseitig. Das Ergebnis des 3. Münzwurfes hat z.B. keinen Einfluss auf den 4., 5. oder 6. Münzwurf. Selbst wenn etwa 5-mal nacheinander "Zahl" gefallen ist, kann beim 6. Mal noch einmal "Zahl" fallen. "Die Münze hat kein Gedächtnis".

#### **Präzisere Beschreibung eines Random Walk**

Unter einem Random W alk versteht man in der Mathematik einen schrittweise erzeugten Pfad, bei dem ausgehend von der Startposition  $S_0$  jede weitere Position  $S_i$  durch Addition einer Zufallsvariablen Z<sub>i</sub> entsteht:

$$
S_i = S_{i-1} + Z_i
$$
 mit i = 1,2,...

Durch die Zufallsvariablen Z<sub>i</sub> werden die Richtung und gegebenenfalls auch die Länge jedes Schrittes bestimmt. Die Zufallsvariablen Z<sub>i</sub> sind unabhängig voneinander und identisch verteilt.

#### Was bedeutet: die Zufallsvariablen Z<sub>i</sub> sind identisch verteilt?

**Identisch verteilt** bedeutet, dass die Wahrscheinlichkeiten für die möglichen Ergebnisse der Zufallsvariablen gleich bleiben. Für das Münzwurfexperiment wurde z. B. eine "faire Münze" verwendet mit  $P(Kopf) = P(Zahl) = \frac{1}{2}$ . Diese Münze darf nicht plötzlich während des Random W alk durch eine gezinkte Münze ersetzt werden, für die andere Wahrscheinlichkeiten gelten. Natürlich kann ein gesamter Random W alk auch mit einer gezinkten Münze durchgeführt werden, aber während des Random W alk dürfen sich die W ahrscheinlichkeiten nicht ändern.

Die Zufallsvariablen müssen nicht gleichverteilt sein. Es können auch normalverteilte Zufallsvariablen für einen Random W alk verwendet werden. Aber eignet sich ein Random Walk

$$
S_i = S_{i-1} + Z_i
$$
 mit i = 1, ..., n

mit normalverteilten Zuwächsen Z<sub>i</sub> als Modell zur Beschreibung einer Aktienkursbewegung?

Beim Random Walk Modell sind die Zuwächse Z<sub>i</sub> voneinander **unabhängig**. Das bedeutet, dass sie sich nicht gegenseitig beeinflussen und auf einen bestimmten Zuwachs ein beliebiger anderer folgen kann.

#### Fragen zum Abeitsblatt 4

- Was heißt in diesem Fall "zufällig ausgewählt"?
- Ist die Münze ein geeignetes Instrument für eine "zufällige Auswahl"?
- In welchem Sinne ist das Ergebnis eines Münzwurfes zufällig?

Für die Zuwächse eines Random Walk gilt laut Definition, dass sie unabhängig voneinander sind. In welchem Sinne sind die Ergebnisse des Münzwurfes unabhängig voneinander?

An dieser Stelle kann Aufgabe 10 bearbeitet werden.

Hier wird ein Random Walk mit Hilfe von Zufallszahlen simuliert.

Um besonders viele Endpositionen simulierter Zufallspfade zu erhalten, sammelt eine Schülerin oder ein Schüler die Ergebnisse der verschiedenen Rechner. Die Verteilung der Endpositionen sieht zunächst wieder normalverteilt aus. Das wird im folgenden Abschnitt V aufgegriffen.

Bei Aktienkursen geht man meistens intuitiv davon aus, dass die Kurssprünge nicht unabhängig voneinander sind, sondern irgendwie miteinander in Beziehung stehen, dass ein Kurssprung oder mehrere das weitere Kaufverhalten beeinflussen. Die meisten Anleger beobachten den Kursverlauf sehr genau. Viele entscheiden täglich, ob sie aufgrund der Kursentwicklung der jüngsten Vergangenheit eine Aktie kaufen oder verkaufen. W ird eine Aktie z.B. aufgrund der guten Zukunftsaussichten als gewinnbringend eingestuft und fällt ihr Kurs an einem Tag relativ stark, so entscheiden sich daraufhin vermutlich viele Anleger zum Kauf dieser Aktie. Dies kann dazu führen, dass der Kurs wieder steigt.

Kann man trotzdem eine Aktienkursbewegung durch einen Random W alk mit unabhängigen Zuwächsen modellieren?

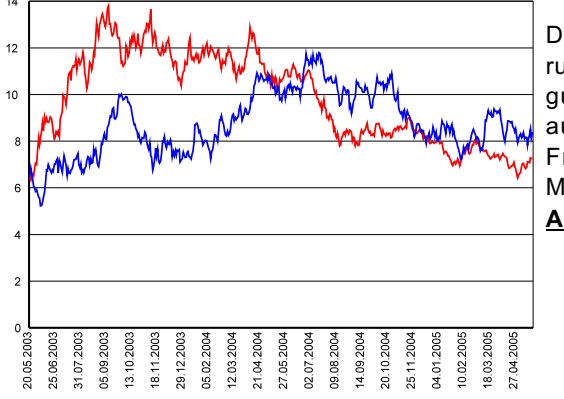

Diese Modellierung und Überlegungen zu den aufgeworfenen Fragen stehen im Mittelpunkt von **Aufgabe 11**.

Der gesamte Pfad der aneinander geklebten Blätter erinnert bereits stark an eine Aktienkursbewegung.

Faszinierend ist es, an dieser Stelle die Ergebnisse des Münzwurfspiels der Schülerinnen und Schüler zu verwen-

den, die aneinander gefügten Arbeitsblätter 5 *(Zweites und alle folgenden Blätter entlang der y-Achse knicken, dann den eigenen Nullpunkt auf den Endpunkt*

*des vorhergehenden Blattes kleben.)*.

Um die Änhlichkeit noch mehr hervorzuheben, wird auf die Abbildung in Aufgabe 11 verwiesen:

> Nebenstehend sehen Sie den Kursverlauf der Aktie Infineon vom 20. Mai 2003 bis zum 20. Mai 2005

und einen aus diesen echten Daten simulierten Kurs. Ohne Kenntnisse über die echten Kurswerte ist kaum entscheidbar, welcher der beiden Graphen zu

den echten Kursen gehört und welcher zur Simulation.

#### <span id="page-11-0"></span>**V. Untersuchung des Random Walk Modells**

- Bernoulli-Experiment, Bernoulli-Kette
- Binomialverteilung, Erwartungswert, Varianz und Standardabweichung
- Zusatz: Näherung der Binomialverteilung durch die Normalverteilung

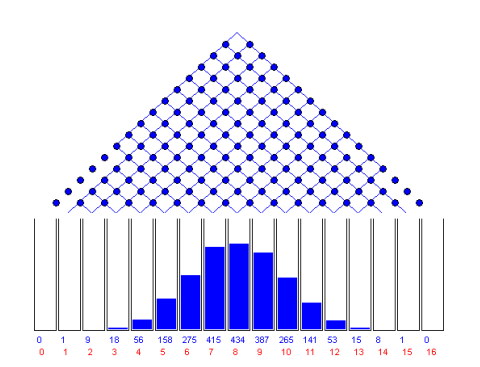

B(n;p;k) ist BINOMVERT (p;n;k;0), wobei die Null als Schalter fungiert: Werte nicht aufsummiert.

Hinweise zu Excel (andere Programme analog)

> Galtonbrett · gibt es bei [www.schulphysik.de/statistik.html](http://www.schulphysik.de/statistik.html)

In **Aufgabe 12** werden verschiedene Aspekte des Random W alk betrachtet und dabei die Begriffe **Bernoulli-Experiment** und **Bernoulli-Kette** eingeführt und für Spezialfälle deren W ahrscheinlichkeit berechnet.

Die Durchführung zweier Experimente mit Hilfe des Computers ermöglicht einfach eine graphische Darstellung der Verteilung, wie auch für den Fall p = 0,5 ein Galtonbrett. In das Arbeitsblatt *G3-12A.xls* bzw. *G3-12A.qpw* müssen nur noch die Endergebnisse der 25 Versuche eingetragen werden, sonst liegt alles vor, z.B. auch die W erte für die Binomialverteilung. Dieser Begriff wird ebenfalls eingeführt und auf dem nächsten Aufgabenblatt noch einmal aufgegriffen.

Die Schülerinnen und Schüler werden dabei sicher die große Ähnlichkeit zur Normalverteilung sehen, worauf noch eingegangen wird.

Auf dem Aufgabenblatt 8 wird die Formel für eine beliebige Bernoulli-Kette entwickelt. Dabei sollten die Ideen der Lernenden von Aufgabe 12 unbedingt aufgegriffen werden.

Eine Rechenübung schließt sich an mit Fällen aus Aufgabe 12 d) und e), sodass dort die (gerundeten) Ergebnisse zu finden sind.

Für eine Binnendifferenzierung eignet sich **Arbeitsblatt 6**, welches Aspekte des Münzwurfspiels herausgreift und für diese speziellen Fälle die Wahrscheinlichleiten berechnet mit dem Ziel der Verallgemeinerung. Es ist für einen Einsatz vor Aufgabe 12 gedacht.

Die **Aufgaben 13 - 15** haben als Schwerpunkt das Modell "Binomialverteilung", die Aufgaben 16 und 17 das Modell "Normalverteilung" und **Aufgabe 18** den Random W alk.

Mit dynamischen Arbeitsblättern werden zum Abschluss die Auswirkungen von Parametern auf die Verteilungen visualisiert und charakteristische Eigenschaften der Verteilungen gesammelt (**Aufgabe 19**).

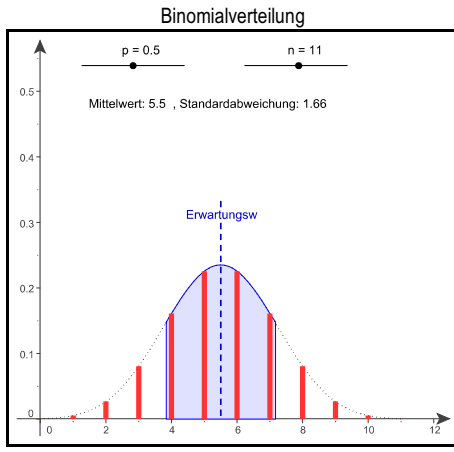

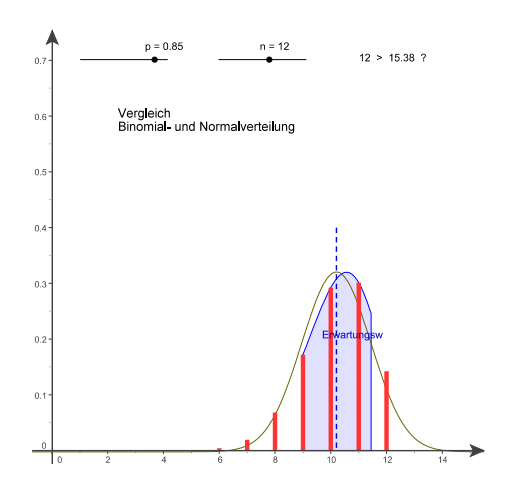

Die **Aufgaben 20 und 21** stammen aus dem Zentralabitur 2005 (Grundkurs).

Teile der Aufgaben wurden z.T. mit geänderter Formulierung in Aufgabe 13 und 15 behandelt. Lösungen, die an die Schülerinnen und Schüler ausgeteilt werden können, finden sich am Ende dieses Heftes.

#### <span id="page-12-0"></span>**1.3 Historische Entwicklung**

Die historische Entwicklung der Stochastik kann als kleines Projekt arbeitsteilig in Gruppen oder einzeln erstellt werden. Dabei suchen die Schülerinnen und Schüler einzelne Aspekte zu diesem Thema im Internet, in Lexika, spezieller Literatur oder auch im Lernbuch und pinnen diese z.B. an eine vorgegebene Zeitleiste.

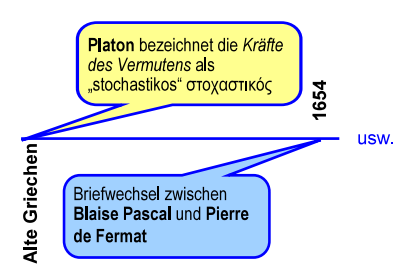

#### <span id="page-12-1"></span>**1.4 Portfolio**

Selbstständig erarbeitete Aufgaben der Lernenden und/oder ein eigener historischer Überblick, aber auch etwa eine Zusammenfassung des Themas könnten in einem Portfolio gesammelt werden, welches z.B. als Teil der laufenden Kursarbeit gilt.

#### <span id="page-12-2"></span>**1.5 Zeitvorschlag**

ca. 40 Stunden (von 135 Stunden in 3 Semestern)

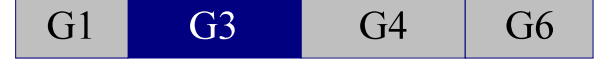

## 2. Lernbücher / Literaturhinweise

#### <span id="page-13-0"></span>**2.1 Lernbücher**

Begleitend eignen viele aktuelle Bücher, z.B.

- BAUM, BRANDT, LIND, RIEMER, ZIMMERMANN · LS Stochastik · Ernst Klett Verlag · Stuttgart 2003
- THOMAS JAHNKE / HANS WUTTKE Mathematik: Stochastik Cronelsen Berlin 2005

#### <span id="page-13-1"></span>**2.2 Literaturhinweise / Links**

- [1] MARTINA DÖHRMANN A Zufall, Aktien und Mathematik *Vorschläge für einen aktuellen und realitätsbezo*genen Stochastikunterricht · Verlag Franzbecker · Hildesheim 2004
- [2] MORITZ ADELMEYER / ELKE WARMUTH · Finanzmathematik für Einsteiger *Eine Einführung für Studieren*de, Schüler und Lehrer · Vieweg · Braunschweig 2003
- [3] PEGGY DAUME · Stochastische Finanzmathematik für die Schule · In: Beiträge zum Mathematikunterricht 2004, S. 133ff · Verlag Franzbecker · Hildesheim 2004
- [4] [www.schulphysik.de/statistik.html](http://www.schulphysik.de/statistik.html) *Hier findet man das Galtonbrett und viele weitere Applets* (Es gibt im Internet diverses Material zu Aspekten des Themas).
- [5] ANDREAS MÜLLER · Denken heißt Zurechtmachen unter <http://www.learningfactory.ch/downloads/> als PDF-Datei unter "ETHtools" *und viele weitere interessante Artikel bei denen es darum geht, "das Lernen zu lernen". Die Vorschläge zur "Rückschau" im Lernheft basieren z.T. auf dem genannten Artikel.*

# 3. Lösungsvorschläge zu den Aufgaben

<span id="page-13-2"></span>*Die Aufgaben 1 bis 12 wurden schon im Teil 1 erläutert und es liegen dazu meist Lösungsdateien vor, sodass hier noch für einige wenige Stellen Hinweise nötig sind.*

Ob in Aufgabe 5 die 1-Tages-Differenzen weitgehend die Form einer Normalverteilung annehmen, hängt auch von der Größe der Teilintervalle ab. Daher sollte man die Teilintervall-Länge in ein separates Feld eintragen, damit dieser W ert leicht variiert werden kann.

Bei Aufgabe 6 ist ja die Gauß-Kurve abgebildet, sodass die Symmetrie zur y-Achse sofort abgelesen werden kann, vielleicht auch das Maximum bei (0|0,4). Der Term lässt erkennen, dass der Graph sich der x-Achse beliebig nähert, aber sie nicht berührt (keine Nullstellen).

Die DERIVE-Datei kann etwa bei der Frage, ob denn die Summe "aller" Wahrscheinlichkeiten 1 ergibt, eingesetzt werden. Dabei sollte auch auffallen, dass x beliebig Werte der Zahlengeraden annehmen kann (unendlich viele/kontinuierlich statt wie bisher endlich viele/diskret).

#### **Aufgabe 12**

Führen Sie analog zu Aufgabe 10 einen Random Walk der Länge 10 durch, entweder mit einer Münze oder mit Hilfe des Computers.

- a) Welche Endpositionen  $S_{10}$  sind dabei erreichbar. Sind alle denkbaren Endpositionen S<sub>10</sub> gleich wahrscheinlich?
- b) Berechnen Sie die Wahrscheinlichkeit für eine mögliche Endposition  $S_{10}$
- c) Dieser Random Walk kann als Bernoulli-Kette der Länge 10 aufgefasst werden mit einer Trefferwahrscheinlichkeit von p = 0,5. Berechnen Sie die Wahrscheinlichkeit, in diesem Versuch genau 4 Treffer (Treffer sei der Zuwachs  $X_i = 1$ ) zu erzielen. Welche Endpositionen sind mit 4 Treffern erreichbar?
- a) Endpositionen sind alle geraden Zahlen von  $-10$  bis 10, offenbar nicht gleich wahrscheinlich.
- b) *Die am einfachsten zu berechnende Endposition ist 10 (oder !10), weil das Abzählen der Möglichkeiten entfällt:* Da  $p = q = 0.5$  gilt, sind aus Symmetriegründen die folgenden W ahrscheinlichkeiten gleich:  $P(S_{10} = 10) = P(S_{10} = -10) = 1 \cdot 0.5^{10} \approx 0.001$
- c) 4 Treffer bedeutet 6 "Nieten", also Endposition  $-2$ : Die Treffer können auf 10 "Plätze" verteilt werden: 10 Mög*lichkeiten für 1. Platz, 9 für 2. Platz usw., also 100987 insgesamt. Da aber die Treffer nicht unterschieden werden können, muss noch durch die Anzahl der verschiedenen Anordnungen auf diesen 4 Plätzen (Permutationen) dividiert werden, also durch 4A3A2A1 = 4! | 210 Möglichkeiten:*  $B(10;0,5;4) = P(S_{10} = -2) = 210 \cdot 0.5^{10} \approx 0.205$

d) B(10;0,5;0) = B(10;0,5;10) = (S<sub>10</sub> = ±10) = 1 · 0,5<sup>10</sup>  $\approx$  0,001  $B(10;0,5;1) = B(10;0,5;9) = P(S_{10} = \pm 8) = 10 \cdot 0.5^{10} \approx 0.010$  $B(10;0,5;2) = B(10;0,5;8) =$  $P(S_{10} = \pm 6) = 10.9 / 2 \cdot 0.5^{10} = 45 \cdot 0.5^{10} \approx 0.044$  $B(10;0,5;3) = B(10;0,5;7) =$  $P(S_{10} = \pm 4) = 10.9.8 / 3! \cdot 0.5^{10} = 120 \cdot 0.5^{10} \approx 0.117$  $B(10;0,5;4) = B(10;0,5;6) =$  $P(S_{10} = \pm 2) = 10.9.87 / 4! \cdot 0.5^{10} = 210 \cdot 0.5^{10} \approx 0.205$  $B(10;0,5;5) =$  $P(S_{10} = 0) = 10.9.8.7.6 / 5! \cdot 0.5^{10} = 252 \cdot 0.5^{10} \approx 0.246$ *Symmetrie der Werte um Endposition 0, könnte Glockenkur-*

*ve ergeben: normalverteilt?*

Ergebnisse zur 1. Zeile s.o. B(10;  $\frac{1}{6}$ ;3) =  $\binom{10}{3}$  $\cdot \left(\frac{1}{6}\right)^3 \cdot \left(\frac{5}{6}\right)^7 \approx 0,155$  $B(10;\frac{1}{6};7) = \left(\begin{array}{c} 10 \\ 7 \end{array}\right) \cdot \left(\frac{1}{6}\right)^7 \cdot \left(\frac{5}{6}\right)^3 \approx 0,00025$ B(10;  $\frac{1}{6}$ ;10) =  $\left(\begin{array}{c} 10 \\ 10 \end{array}\right) \cdot \left(\begin{array}{c} 1 \\ \frac{1}{6} \end{array}\right)^{10} \cdot \left(\begin{array}{c} 5 \\ \frac{1}{6} \end{array}\right)^{0} \approx 0,00000002$ 

<span id="page-14-0"></span>a) Die Wahrscheinlichkeit für genau 5 fehlerhafte Schalter beträgt

$$
P = \begin{pmatrix} 50 \\ 5 \end{pmatrix} \cdot 0,5^5 \cdot 0,9^{49} \approx 18,49\%.
$$

*Die Rechnung kann über den entsprechenden Term der Binomialverteilung mit dem Taschenrechner erfolgen.* Da es sich um eine Massenproduktion geht, kann man so rechnen, als ob es sich um ein Ziehen mit Zurücklegen handeln würde. Das Auftreten von Fehlern im Produktionsprozess wird wegen regelmäßiger W artung als zufällig angenommen. Dadurch ist die Annahme der Unabhängigkeit im Produktionsprozess gerechtfertigt.

- b) Es wird eine Stichprobe von n = 50 Stück gezogen. Da 10% der Schalter üblicherweise fehlerhaft sind (also p = 0,1), kann man in der Stichprobe 5 fehlerhafte Schalter erwarten  $(50 \cdot 0, 1 = n \cdot p = 5).$
- c) P("höchstens fünf fehlerhaft") =  $P($ "keiner fehlerhaft) +  $P($ "genau einer fehlerhaft") + ... +  $P($ "genau fünf fehlerhaft"). Aus dem Tafelwerk liest man dazu ab  $\approx 61,61\%$ .
- a) Beim 10-fachen Ziehen mit Zurücklegen aus der Urne 1 ist die Anzahl der schwarzen Kugeln (10;0,6)-binomialverteilt.
	- $P$ ("alle Kugeln schwarz") = p<sup>10</sup> = 0,6<sup>10</sup> = 60%
	- P("5 schwarze Kugeln") =  $\binom{10}{5}$  $\cdot \left(\frac{6}{10}\right)^5 \left(\frac{4}{10}\right)^5$  ≈ 20,07%  $P$ ("höchstens 2 schwarze Kugeln aus
	- $\left(\frac{4}{10}\right)^{10}$  + 10  $\cdot \frac{6}{10} \cdot \left(\frac{4}{10}\right)^9$  +  $\left(\frac{10}{2}\right) \cdot \left(\frac{6}{10}\right)^2 \cdot \left(\frac{4}{10}\right)^8 \approx 1,23\%$
	- P("mindestens 3 schwarze Kugeln aus U1")  $\approx$  $1 - 1,23\% = 98,77\%$ .

d) Berechnen Sie die Wahrscheinlichkeiten für alle denkbaren Endpositionen. Was stellen Sie fest?

**Rechenübungen**

B(10 ; 0,5 ; 4), B(10 ; 0,5 ; 6), B(10 ; 0,5 ; 0) und  $B(10; \frac{1}{6}; 3), B(10; \frac{1}{6}; 7), B(10; \frac{1}{6}; 10)$ *(aus 12 d) und e))*

#### **Aufgabe 13**

Der Konzern "Thermosicherheit" stellt Thermoschalter in Massenproduktion her. Jeder Thermoschalter ist mit einer Wahrscheinlichkeit von 10% fehlerhaft. Der Fehler besteht darin, dass der Thermoschalter erst bei einer zu hohen Temperatur auslöst, also die Stromzufuhr zu spät unterbricht.

Es wird eine Stichprobe von 50 Schaltern aus der laufenden Produktion entnommen.

Dabei soll angenommen werden, dass die Anzahl der fehlerhaften Schalter in der Stichprobe binomialverteilt ist.

- a) Berechnen Sie die Wahrscheinlichkeit dafür, dass von den 50 Schaltern genau 5 fehlerhaft sind. Nennen Sie Gründe dafür, warum die Annahme der Binomialverteilung sinnvoll ist.
- b) Wie viele fehlerhafte Schalter kann man bei den gegebenen Daten in der Stichprobe erwarten?
- c) Bestimmen Sie die Wahrscheinlichkeit dafür, dass von den 50 Schaltern höchstens 5 fehlerhaft sind.

#### **Aufgabe 14a**

Betrachten Sie zwei Urnen.

Die Urne U<sub>1</sub> enthält 6 schwarze und 4 weiße Kugeln. Die Urne U<sub>2</sub> enthält 3 schwarze und 7 weiße Kugeln. In den folgenden Aufgabenteilen werden immer einzelne Kugeln **mit Zurücklegen** gezogen.

- a) Aus der Urne U<sub>1</sub> soll 10-mal mit Zurücklegen gezogen werden.
	- Berechnen Sie die Wahrscheinlichkeit, dass
	- nur schwarze Kugeln gezogen werden
	- genau 5 schwarze Kugeln gezogen werden
	- höchstens 2 schwarze Kugeln gezogen werden
	- mindestens 3 schwarze Kugeln gezogen werden.

#### <span id="page-15-0"></span>**Aufgabe 14b und c**

b) Betrachten Sie nun folgendes Stufenexperiment: Mit Hilfe eines Münzwurfs wird eine der beiden äußerlich nicht unterscheidbaren Urnen ausgewählt. Anschließend wird 10-mal mit Zurücklegen aus dieser Urne gezogen.

Berechnen Sie die Wahrscheinlichkeit oder bestimmen Sie mit Hilfe des Tafelwerks, dass

- genau 5 schwarze Kugeln gezogen werden
- höchstens 2 schwarze Kugeln gezogen werden
- mindestens 3 schwarze Kugeln gezogen werden.
- c) *Jetzt wird Ihnen folgendes Spiel angeboten: Der Spielanbieter wählt mit Hilfe eines Münzwurfs eine der beiden äußerlich nicht unterscheidbaren Urnen aus. Sie dürfen dann zu Testzwecken 10-mal mit Zurücklegen eine Kugel aus dieser Urne ziehen. Anschließend müssen Sie sich entscheiden, ob Sie für einen Spieleinsatz von 70 € an dem Spiel teilnehmen. Wenn Sie teilnehmen, erhalten Sie eine Auszahlung von 15 € für jede schwarze Kugel, die sich in der ausgewählten Urne befindet. Na <sup>1</sup> türlich lohnt sich nur die Urne U . Wenn Sie wüs <sup>2</sup> sten, dass die Urne U ausgewählt wurde, würden Sie wohl nicht spielen. Viele schwarze Kuge <sup>1</sup> ln beim Testen sprechen für U .* Ein Statistiker berät Sie: Er schlägt vor, nur dann zu spielen, wenn mehr als 5 schwarze Kugeln gezogen werden.
	- Nehmen Sie an, dass die Urne U<sub>2</sub> vorliegt. Bestimmen Sie die Wahrscheinlichkeit dafür, dass Sie dennoch den Rat bekommen zu spielen.
	- 1 vorliegt. Bestimmen Sie die Wahrscheinlichkeit • Nehmen Sie andererseits an, dass die Urne U dafür, dass Sie dennoch den Rat bekommen nicht zu spielen.

#### **Aufgabe 15**

**Hamburg – New York hin und zurück 300 €** Für diesen Flug kann eine Agentur z.B. 35 Plätze anbieten. Diese sind immer kurz nach dem Erscheinen im Internet ausgebucht und bezahlt. Allerdings werden vor Abflug im Mittel ca. 20 % der gebuchten Reservierungen kurzfristig abgesagt (storniert). Verwenden Sie für Ihre Lösungen den exakten Wert 20%. Da es sich um ein Sonderangebot handelt, bekommen die Kunden bei Stornierung kein Geld zurück. Die Agentur aber kann all diese Plätze leicht als "Last-Minute-Angebote" für 250 € zum zweiten Mal verkaufen.

Für die Agentur ist deshalb die Anzahl der Kunden von großem Interesse, die pro Flugtermin stornieren. Es soll dazu angenommen werden, dass pro Termin die mögliche Anzahl von Stornierungen binomialverteilt ist.

Bestimmen Sie jeweils die Wahrscheinlichkeit, dass für den nächsten Flugtermin bei dieser Agentur genau 7 Plätze (durch Rechnung), höchstens 5 Plätze, mindestens 6 Plätze storniert werden.

b) Man betrachtet die ganze Situation als Stufenexperiment und wendet die Pfadregeln an: Auf der ersten Stufe wird eine Urne mit der Münze ausgewürfelt:  $P(11) - P(11) = 1$ 

$$
P(U_1) = P(U_2) = \frac{1}{2}
$$

und dann wird aus dieser Urne mit Zurücklegen 10 mal gezogen.

W egen der Gleichverteilung der beiden Möglichkeiten auf der ersten Stufe, muss man die Wahrscheinlichkeiten der betrachteten Ereignisse für beide Urnen berechnen, und dann jeweils arithmetisch mitteln.

Für  $U_1$  ist die Rechnung schon in a) erfolgt, für  $U_2$  kann diese analog zu a) oder schneller mit Hilfe des Tafelwerks  $(p = 0.3)$  erfolgen:

- P("5 schwarze Kugeln aus U $_2$ ")  $\approx$  10,29%
- P("höchstens 2 schwarze Kugeln aus U $_2$ ")  $\approx$  0,0282 + 0,1211+ 0,2335  $\approx$  38,28%
- P("mindestens 3 schwarze Kugeln aus U $_2$ ")  $\approx$  1 - 38,28%  $\approx$  61,72%

Es ergeben sich daraus folgende Mittelwerte:

- $P(.5)$  schwarze Kugeln")  $\approx$  15,18%
- $P$ ("höchstens 2 schwarze Kugeln")  $\approx 19,76\%$
- P("mindestens 3 schwarze Kugeln")  $\approx 80,24\%$

c) Dem Tafelwerk entnimmt man:

$$
P_1 = \sum_{k=6}^{10} \binom{10}{k} \cdot 0,3^k \cdot 0,7^{10-k} \approx 4,73\%
$$
  

$$
P_2 = \sum_{k=0}^{5} \binom{10}{k} \cdot 0,6^k \cdot 0,4^{10-k} \approx 36,69\%
$$

Sei X die Anzahl der stornierten Flüge (für einen bestimmten Flugtermin. Dann ist X nach Annahme binomialverteilt mit  $n = 35$  und  $p = 0,2$ .

$$
P(X = 7) = {35 \choose 7} \cdot 0.2^{7} \cdot 0.8^{28} \approx 16,6\%
$$
  
\n
$$
P(X \le 5) = \sum_{k=0}^{5} {35 \choose k} \cdot 0.2^{k} \cdot 0.8^{35-k} \approx 0,00041 + 0,00355 + 0,01509 + 0,04148 + 0,08297 + 0,12860 = 0,27210 = 27,21\%
$$

$$
P(X \ge 6) = 1 - P(X \le 5) \approx 72,79\%.
$$

<span id="page-16-0"></span>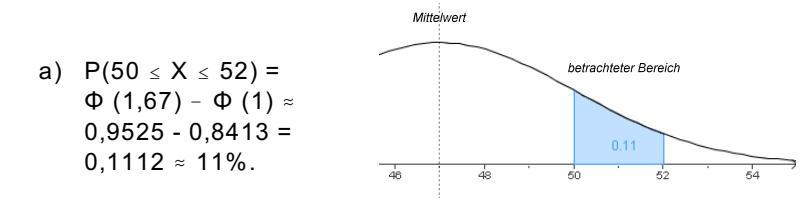

b)  $P(X < 42) \approx \Phi(-1,67) = 1 - \Phi(1,67) \approx 1 - 0,9525 = 0,0475$ .  $0.0475 \cdot 10.000 = 475.$ 

Man kann also erwarten, dass etwa 475 Bolzen einen Durchmesser von weniger als 42 mm aufweisen.

 $P(X > 53) = 1 - P(X \le 53) = 1 - \Phi(2) \approx 1 - 0.9772 \approx 0.0228$ . *Aus Symmetriegründen ist P(X < 44) = P(X > 53)*.  $2 \cdot 0.0228 = 0.0456$ .

Es werden also etwa 5% der Bolzen Durchmesser aufweisen, die kleiner als 44 und größer als 53 mm sind.

*Die Aufgabe ist eine eher ungewöhnliche (und schwierigere) Abwandlung der ó-Regeln:*

*Im Intervall [μ - σ; μ + σ] liegen etwa 68% der Werte, im Intervall [ì!2ó;ì+2ó] etwa 95%. Gesucht ist ein Intervall [ì!g;ì+g], in welchem etwa 80% der Jahreseinkommen liegen. Die gesuchte Größe g liegt also zwischen ó und 2ó.*

*Aus Symmetriegründen betrachtet man zur Vereinfachung der Rechnung das "halbe" Intervall [ì;ì+g], in dem dann 40% der Haushalte liegen.*

Gesucht ist also zunächst eine Zahl x für die  $\Phi$  (x) -  $\Phi$  (0) = 0,4 gilt und damit  $\Phi(x) = 0.5 + 0.4 = 0.9$ . In der Tabelle des Tafelwerks findet man  $x \approx 1,28$ .

Daraus berechnet man einen Näherungswert für die obere Grenze des Gehalts b mit

$$
1,28 = \frac{b-\mu}{\sigma} \Rightarrow b = \mu + 1,28 \cdot \sigma = 38.000 + 12.160 = 50.160
$$

Für die untere Grenze ergibt sich 38.000 - 12.160, also 25.840. Die Einkommensgrenzen betragen etwa 26.000 bis 51.000 €.

*g liegt mit 12.160 wie erwartet zwischen ó und 2ó, die Aufgabe verlangt aber keine Berechnung von g, der oben gewählte Ansatz thematisiert die ó-Regeln nicht direkt.*

a) Da beim Münzwurf die Wahrscheinlichkeit für "Adler" und "Zahl" jeweils 1/2 beträgt, ist

P("Karl gewinnt Euro") =  $\frac{1}{2}$  = P("Karl verliert Euro").

"Karl gewinnt Euro" bedeutet, dass sich das Kapital um 1 Euro erhöht, Karl also einen Punkt nach rechts geht, analog geht Karl beim Verlust eines Euro nach links.

Karl hat die größeren Chancen zu verlieren, da sein Spielkapital geringer ist und er daher im Random W alk-Modell zu Beginn näher an der 0 (Ruin) startet.

*Man kann zeigen: P("Karl ruiniert") = = 0,4*

Abbildung einer Random Walk-Simulation auf der nächsten Seite.

#### **Aufgabe 16**

Mit einer speziellen Drehbank produziert eine Firma Bolzen. Die Durchmesser dieser Bolzen sind normalverteilt mit einem Mittelwert von 47 mm und einer Standardabweichung von 3 mm.

- a) Berechnen Sie die Wahrscheinlichkeit dafür, dass ein zufällig herausgegriffener Bolzen einen Durchmesser zwischen 50 und 52 mm aufweist. *Eine Skizze des Bereichs der Normalverteilung kann hilfreich sein.*
- b) Wie viele Bolzen einer Tagesproduktion von 10.000 Stück werden wohl einen Durchmesser von weniger als 42 mm aufweisen? Und wie viel Prozent der Bolzen werden wohl Durchmesser aufweisen, die um mehr als zwei Standardabweichungen vom Mittelwert abweichen?
- *Quelle: BRODIE, SWIFT A Q math 12C, S. 451f Moreton Bay Publishing · Melburn 1996*

#### **Aufgabe 17**

Ein Marktforschungsunternehmen erhält den Auftrag zu überprüfen, ob sich die Erschließung von Baugelände am Rande der Kreisstadt lohnen könnte. Eine Mitarbeiterin befragt daher jetzt Leute in der Gegend, in wie weit Interesse an diesem möglichen Baugelände besteht. Sie nimmt bei ihrer Befragung an, dass die Einkommensverhältnisse in dieser Region annähernd normalverteilt sind.

In der Gegend, in der die Befragung durchgeführt wird, beträgt das durchschnittliche Jahreseinkommen pro Haushalt 38.000 € mit einer Standardabweichung von 9.500 €. Die Mitarbeiterin soll 80% aller Haushalte befragen und jeweils die 10% am Ende und an der Spitze der Einkommensskala auslassen.

Berechnen Sie die Einkommensgrenzen, innerhalb derer die Mitarbeiterin eine Befragung durchführt.

*Quelle: BRODIE, SWIFT A Q math 12C, S. 453 Moreton Bay Publishing · Melburn 1996* 

#### **Aufgabe 18**

Karl und Ludwig spielen folgendes Spiel: Karl bringt 20 1-Euro-Münzen Spielkapital ein, Ludwig 30 1-Euro-Münzen. Nun wird eine der Münzen geworfen, zeigt sie Adler, gewinnt Karl eine Münze von Ludwig, zeigt sie Zahl, gewinnt Ludwig eine Münze von Karl. Beide spielen so lange, bis einer alle seine Münzen verloren hat (ruiniert ist).

a) Simulieren Sie das Spiel mit einem Random Walk. Mit welcher Wahrscheinlichkeit kommt man zum nächsten Punkt? Welcher der beiden Spieler hat die größeren Chancen zu verlieren? Begründen Sie Ihre Antworten.

b) Der Random Walk ist ein stochastisches Modell, das in vielen unterschiedelichen Bereichen eingesetzt wird. Recherchieren Sie im Internet und wählen Sie zwei für Sie interessante Beispiele aus.

Der Random Walk wird z.B. zur Simulation der Ausbreitung von Populationen verwendet oder als Auswahlverfahren in der Umfrageforschung.

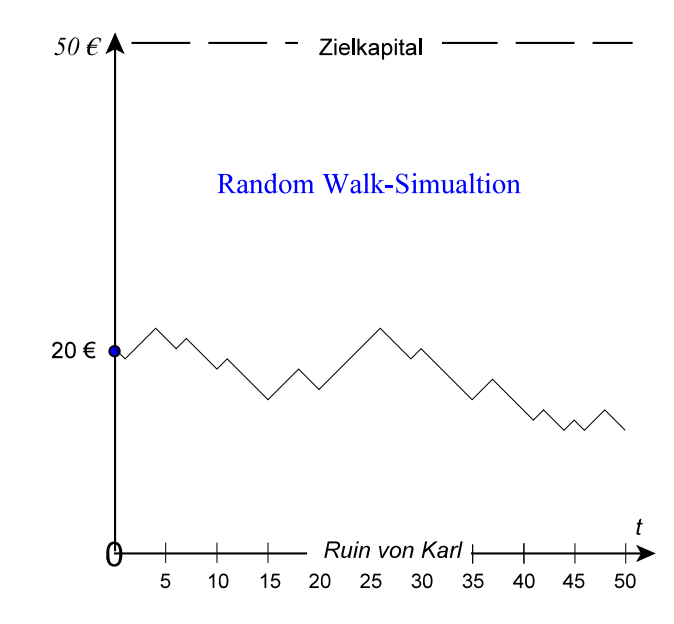

 $\frac{1}{2}$ 

#### <span id="page-17-0"></span>**Aufgabe 19**

dient vor allem der Visualisierung der Verteilungen, die sich mit Schiebereglern anpassen lassen. Beim Vergleich der Binomial- mit der Normalverteilung lässt sich das Kriterium zur Ersetzung der Binomial- durch die Normalverteilung ansatzweise "sehen".

> Die nebenstehenden Abbildungen sind stark verkleinerte Bildschirmfotos der 4 Seiten zu den Verteilungen. Die Titelseite ist auf dem Aufgabenblatt abgebildet.

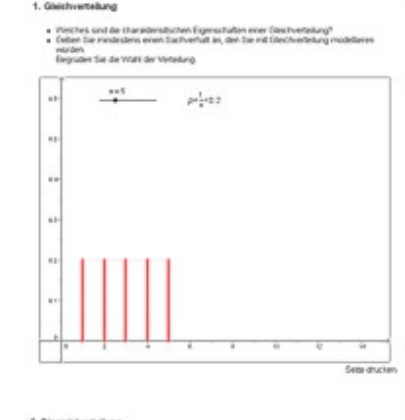

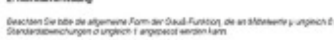

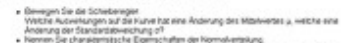

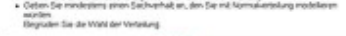

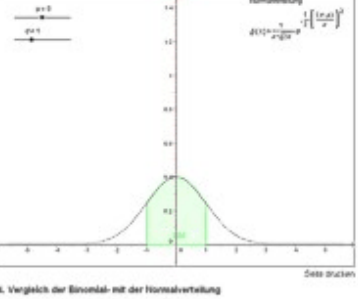

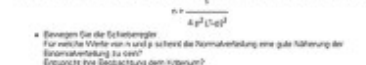

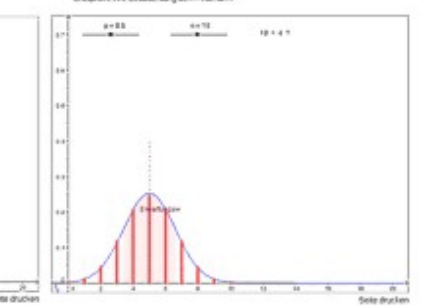

# 4. Lösungsvorschläge zu den Abituraufgaben

Auf den folgenden Seiten sind Lösungsvorschläge für die Abituraufgaben abgedruckt, nicht jedoch die Aufgaben selbst. Sie nehmen jeweils eine Seite ein und sind auch dazu gedacht, sie an Schülerinnen und Schüler auszuteilen.

In dem zugehörigen Lernheft sind die Lösungen nicht enthalten.

#### **20. Aufgabe Thermoschalter**

a) Den Erwartungswert bestimmt man als  $n \cdot p = 5$ .

<span id="page-18-0"></span>Die <u>Wahrscheinlichkeit für genau 5 fehlerhafte Schalter</u> beträgt **P** =  $\binom{50}{5}$ ·**0,5<sup>5</sup>·0,9<sup>49</sup> ≈**18,49%.

*Die Rechnung kann über den entsprechenden Term der Binomialverteilung mit dem Taschenrechner erfolgen.*

Aus dem Tafelwerk liest man ab, dass die Wahrscheinlichkeit für höchstens 5 fehlerhafte Schalter ungefähr 61,61 % beträgt.

- b) Da es um eine Massenproduktion geht, kann man so rechnen, als ob es sich um ein Ziehen mit Zurücklegen handeln würde. Das Auftreten von Fehlern im Produktionsprozess wird wegen regelmäßiger W artung als zufällig angenommen. Dadurch ist die Annahme der Unabhängigkeit im Produktionsprozess gerechtfertigt.
- c) Das Gegenereignis zu dem betrachteten Ereignis ist, dass beide Schalter versagen. Die Wahrscheinlichkeit dafür ist 0,1² = 0,01. Also ist die Wahrscheinlichkeit, dass die Stromzufuhr unterbrochen wird, 99 %.
- d) Die Wahrscheinlichkeit, dass es bei 100 Maschinen zu mindestens einer Überhitzung kommt, berechnet man durch 1 - 0,99 $^{100}$   $\approx$  1 – 0,3660 = 63,4%.
- e) Es muss mit p = 0,1 gerechnet werden und man liest wie in Teil b) die Wahrscheinlichkeit für höchstens 3 fehlerhafte Schalter ab: 0,2503. Also erhält das Team die Prämie mit einer W ahrscheinlichkeit von ungefähr 25% zu Unrecht.

Für die zweite Frage muss mit p = 0,05 gerechnet werden und man liest wie in Teil b) die Wahrscheinlichkeit für höchstens 3 fehlerhafte Schalter ab: 0,7604. W enn es mehr fehlerhafte Schalter gibt, so erhält das Team die Prämie zu Unrecht nicht. Die Wahrscheinlichkeit dafür ist also 1 - 0,7604  $\approx 24\%$ .

f) W enn man z.B. mit 100 Maschinen wie in Teil d) rechnet, erhält man  $1 - (1 - 0.05^{2})^{100} = 1 - 0.9975^{100} = 1 - 0.778 \approx 22\%$ .

Dieser Wert ist ziemlich hoch und kann von der Firma "Maschinenfix" unter den genannten Bedingungen nicht akzeptiert werden.

Der Schutz wird deutlich erhöht, wenn die Firma in ihre Maschinen 3 oder sogar 4 Schalter in Reihe einbaut:

*Alte Fehlerwahrscheinlichkeit 0,1:*  $1 - 0.1^3 = 0.999$  ⇒  $1 - 0.999^{100}$  ≈ 0,095 = 9,5%  $1 - 0.1^4 = 0.9999 \Rightarrow 1 - 0.9999^{100} \approx 0.00995 < 1\%$  $Verbessete Fehlerwahrsch. 0,05: 1 - 0,05<sup>3</sup> = 0,999875 ⇒ 1 - 0,999875<sup>100</sup> ≈ 0,0124 < 1,3%$  $1 - (1 - 0.5^4)^{100} < 0.0007 = 0.07\%$ 

Ein Maschinenschaden würde dann im Mittel sehr viel seltener auftreten.

#### **21. Aufgabe Billigflüge**

a) Sei X die Anzahl der stornierten Flüge (für einen bestimmten Flugtermin). Dann ist X nach Annahme binomialverteilt mit  $n = 35$  und  $p = 0.2$ .

<span id="page-19-0"></span>
$$
P(X = 7) = {35 \choose 7} \cdot 0.2^{7} \cdot 0.8^{28} \approx 16.6\%
$$
  
\n
$$
P(X \le 5) = \sum_{k=0}^{5} {35 \choose k} \cdot 0.2^{k} \cdot 0.8^{35-k} \approx 27.21\%
$$
  
\n
$$
P(X \ge 6) = 1 - P(X \le 5) \approx 72.79\%.
$$

- b) Die Agentur hat von den regulären Buchern feste Einnahmen in Höhe von 35 · 300 € = 10.500 €. Die Anzahl der Stornierungen hat den Erwartungswert der entsprechenden Binomialverteilung, also  $35 \cdot 0.2 = 7$ . Für jede solche Person kann nach Voraussetzung ein Last-Minute-Angebot für 250 € verkauft werden. Also entstehen zusätzliche erwartete Einnahmen von 1.750 €. *(Hier kann mit der Linearität des Erwartungswertes oder auch "naiv" argumentiert werden)*. Insgesamt kann die Agentur also 12.250 € pro Reisetermin erwarten.
- c) Im ersten Falle hat die Agentur 40  $\cdot$  300 € = 12.000 € Einnahmen von den regulären Buchern und 5 · 205 € = 1.250 € von den Last-Minute-Buchern, also insgesamt 13.250 €. Im zweiten Falle hat die Agentur 12.000 € Einnahmen von den regulären Buchern, keine Last-Minute-Einnahmen und zusätzliche Kosten wegen der 5 Überbuchungen von 5 · 400 € = 2.000 €, also eine Bilanz von nur 10.000 €.
- d) Mit einer W ahrscheinlichkeit von  $(1 0.2)^{40} = 0.8^{40} \approx 0.013\%$  kommen alle. Es kommt zu Überbuchungen, wenn entweder 0 oder 1 ... oder 4 Kunden stornieren (X < 5) . Die zugehörigen W ahrscheinlichkeiten entnimmt man der gegebenen Tabelle für die Binomialverteilung für n = 40. Aufsummierung ergibt:  $P \approx 0,07591 \approx 7,6\%$ Mit 7,6 %-iger W ahrscheinlichkeit kommt es zum Überbuchungsfall.
- e) Es sind folgende Beträge zu berücksichtigen:
	- Die festen Einnahmen von 40 Buchern zu je 300 €
	- In den Fällen ohne Überbuchung (X  $\geq$  5) zusätzliche Einnahmen von X 5 Last-Minute-Kunden zu je 250 €.

Da diese Fälle nicht sicher, sondern mit den W ahrscheinlichkeiten der B(40;0,2; X) - Binomialverteilung auftreten, ist hier der entsprechende Erwartungswert auszurechnen.

Im Überbuchungsfall (X < 5) zusätzliche Ausgaben von 5 - X überzähligen Kunden zu je 400 €. Da auch diese Fälle nicht sicher, sondern mit den W ahrscheinlichkeiten der B(40;0,2;X) - Binomialverteilung auftreten, ist auch hier der entsprechende Erwartungswert auszurechnen.

Gegenüber dem W ert von b) ist der W ert 12.733 € eine Steigerung der Bilanzerwartung von knapp 500 €, die Überbuchungsmethode lohnt sich also aus der Sicht der Agentur.

*Für interessierte Schülerinnen und Schüler nachfolgend die gesamte Rechnung zur Information, die zu den erwarteten Einnahmen von 12.733 € führt:*

Einnahmen von  $40 \cdot 300 \in 12.000 \in \text{stehen fest.}$ 

*Bei X Stornierungen können X – 5 Last-Minute-Flüge verkauft werden. Da X binomialverteilt ist, hätten diese Verkaufseinnahmen über alle k einen Erwartungswert von 250 A (40 A 0,2 ! 5) € = 750 €, allerdings schlagen in den Überbuchungsfällen (X < 5, also k = 0, ..., 4) ja keine "negativen Last-Minute-Einnahmen" zu Buche, diese müssen also gegengerechnet werden*

$$
\text{mit } 250 \in \sum_{k=0}^{4} (5-k) \left( \begin{array}{c} 40 \\ k \end{array} \right) \cdot 0, 2^k \cdot 0, 8^{40-k} \approx 28,49 \in \mathbb{R}.
$$

*Andererseits entstehen bei X Stornierungen in den Überbuchungsfällen (X < 5, also k = 0, ..., 4 ) Zusatzkosten in Höhe von (5 ! k) A 400 €. Da X binomialverteilt ist, beträgt der Erwartungswert der Zusatzkosten:*

$$
E(Z) = 400 \varepsilon \cdot \sum_{k=0}^{4} (5-k) \cdot \binom{40}{k} \cdot 0, 2^{k} \cdot 0, 8^{40-k} \approx 45,57 \varepsilon
$$

Die letzten beiden Terme können auch zusammengefasst werden zu Kosten von **150€· (5-k)· (40)· 0,2<sup>k</sup>· 0,8<sup>40-k</sup> ≈ 17,08€** 

*Also gilt für den Erwartungswert der Bilanz: E . 12.000 € + 750 € ! 17,08 € = 12.732,92 €*